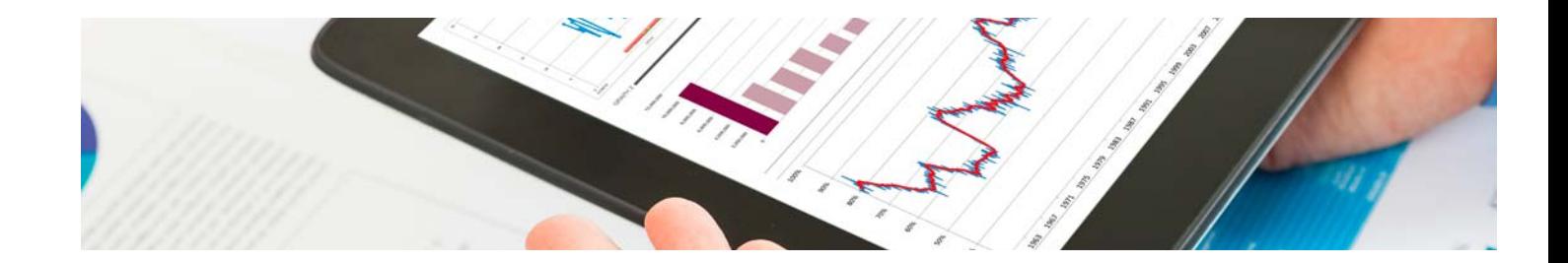

## **Curso**

Curso de Visual Basic (VBA) para Excel

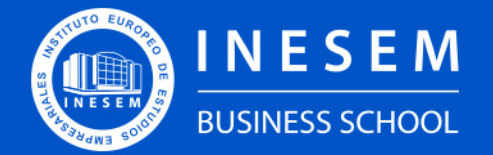

**INESEM BUSINESS SCHOOL** 

## Índice

Curso de Visual Basic (VBA) para Excel

[1. Sobre Inesem](#page-2-0)

[2. Curso de Visual Basic \(VBA\) para Excel](#page-3-0)

[Descripción](#page-3-0) / [Para que te prepara](#page-3-0) / [Salidas Laborales](#page-3-0) / [Resumen](#page-4-0) / [A quién va dirigido](#page-4-1) /

**[Objetivos](#page-4-2)** 

- [3. Programa académico](#page-6-0)
- [4. Metodología de Enseñanza](#page-10-0)
- [5. ¿Porqué elegir Inesem?](#page-5-0)
- [6. Orientacion](#page-11-0)
- [7. Financiación y Becas](#page-12-0)

Curso de Visual Basic (VBA) para Excel [ 5 ] [INESEM BUSINESS SCHOOL](https://www.inesem.es/)

BUSINESS **SCHOOL** 

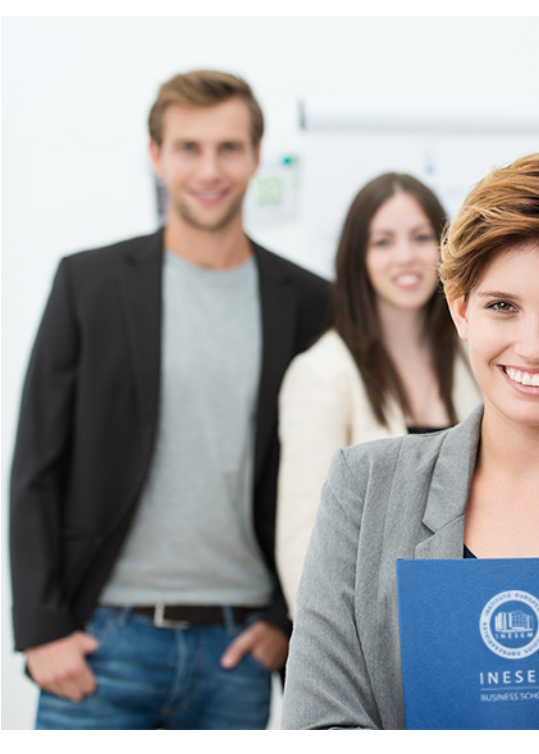

## <span id="page-2-0"></span>SOBRE INESEM

INESEM Business School como Escuela de Negocios Online tiene por objetivo desde su nacimiento trabajar para fomentar y contribuir al desarrollo profesional y personal de sus alumnos. Promovemos *una enseñanza multidisciplinar e integrada*, mediante la aplicación de *metodologías innovadoras de aprendizaje* que faciliten la interiorización de conocimientos para una aplicación práctica orientada al cumplimiento de los objetivos de nuestros itinerarios formativos.

En definitiva, en INESEM queremos ser el lugar donde te gustaría desarrollar y mejorar tu carrera profesional. *Porque sabemos que la clave del éxito en el mercado es la "Formación Práctica" que permita superar los retos que deben de afrontar los profesionales del futuro.*

<span id="page-3-0"></span>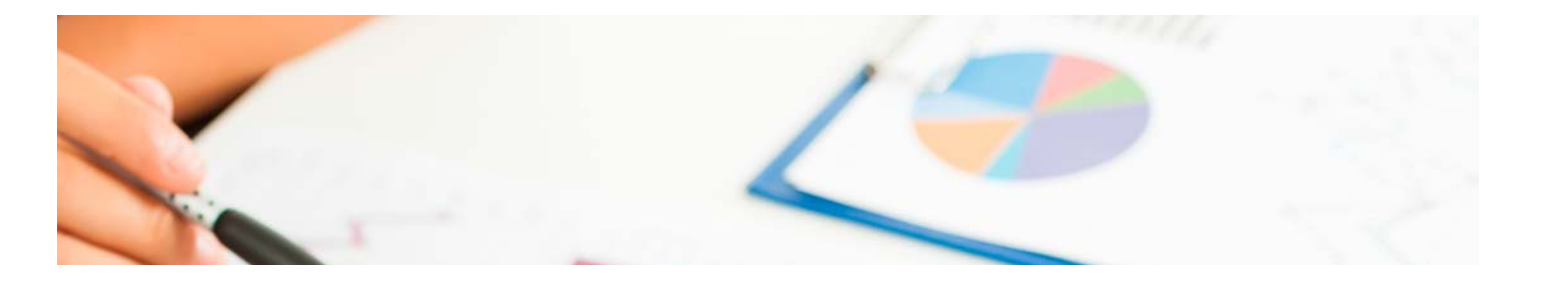

## Curso de Visual Basic (VBA) para Excel

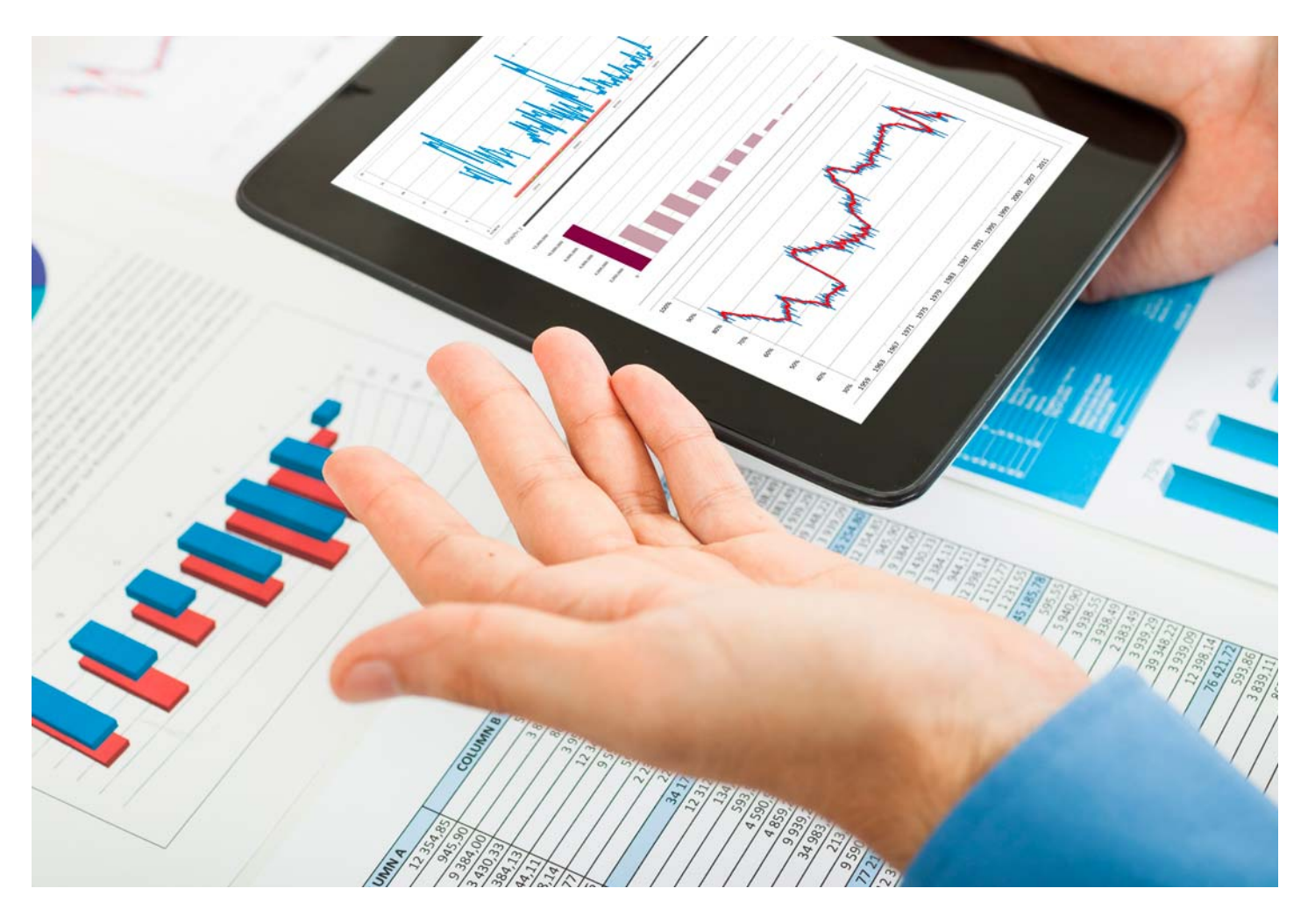

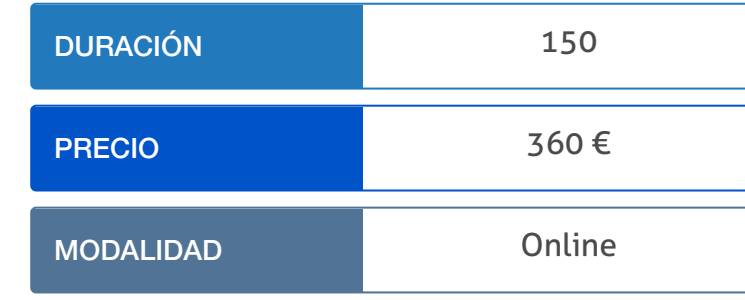

Programa de Becas / Financiación 100% Sin Intereses

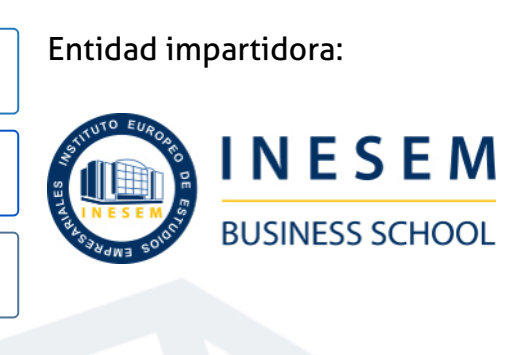

## Titulación Curso

Titulación Expedida y Avalada por el Instituto Europeo de Estudios Empresariales. "Enseñanza No Oficial y No Conducente a la Obtención de un Título con Carácter Oficial o Certificado de Profesionalidad."

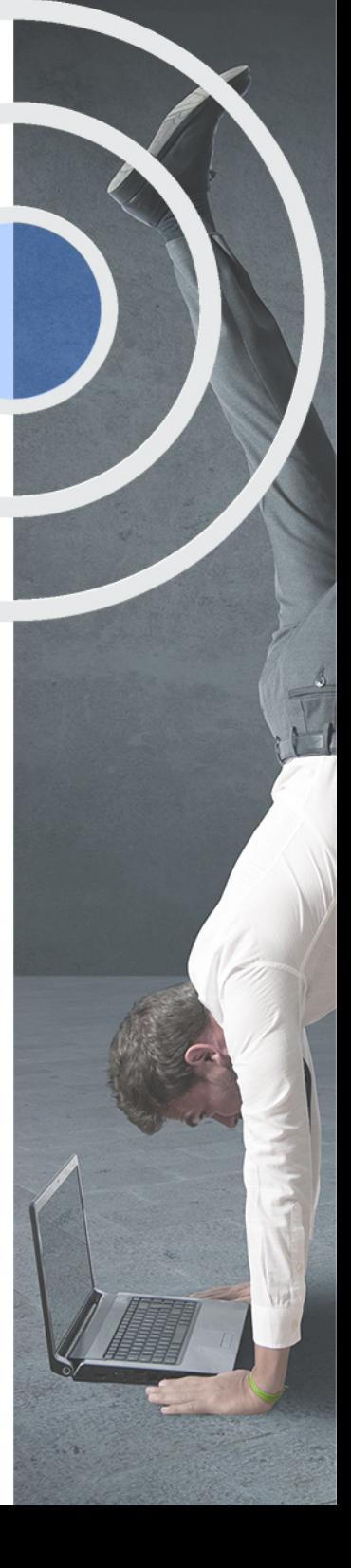

## <span id="page-4-2"></span><span id="page-4-0"></span>Resumen

Visual Basic para Aplicaciones (VBA) es un lenguaje de programación sencillo que se utiliza en las herramientas de Microsoft Office para incrementar sus posibilidades de uso. Este lenguaje resulta de gran utilidad para Excel, una de las herramientas más utilizadas en todo el mundo en multitud de sectores y puestos de trabajo. Desde INESEM Business School te ofrecemos este Curso de Visual Basic para Excel para que puedas incrementar tus conocimientos sobre esta aplicación tan utilizada. El curso cuenta con contenidos actualizados, un claustro docente especializado, y una metodología de trabajo práctica y que podrás desarrollar a tu ritmo gracias al campus virtual.

## **Objetivos**

## A quién va dirigido

<span id="page-4-1"></span>Este Curso de Visual Basic para Excel está dirigido a todas aquellas personas que tengan un nivel básico de Excel y quieran completar su formación y adquirir mayor conocimiento sobre la herramienta. También está dirigido a aquellos profesionales que gestionen datos de manera frecuente, como contables o administrativos.

Con el Curso **Curso de Visual Basic (VBA) para Excel** usted alcanzará los siguientes objetivos:

- Entender los aspectos fundamentales de Excel
- Analizar los diferentes tipos de fórmulas, funciones y representación de datos de Excel
- Conocer las posibilidades que brinda Visual Basic al tratamiento de datos en Excel y capacitar al alumno en su uso

Nuestro modelo de aprendizaje se adapta a las necesidades del alumno, quién decide cómo realizar el proceso de aprendizaje a través de itinerarios formativos que permiten trabajar de forma autónoma y flexible.

Ofrecemos el contenido más actual y novedosa, respondiendo a la realidad empresarial y al entorno cambiante con una alta rigurosidad académica combinada con for-

> Ofrecemos el contenido más actual y novedosa, respondiendo a la realidad empresarial y al entorno cambiante con una alta rigurosidad académica combinada con formación práctica.

que impulsa la carrera de nuestros alumnos a través de nuestro Servicio de Orientación de Carrera Profesional permitiendo la mejora de competencias profesionales mediante

> Ofrecemos a nuestros alumnos facilidades para la realización del pago de matrículas 100% sin intereses así como un sistema de Becas para facilitar el acceso a nuestra formación.

<span id="page-5-0"></span>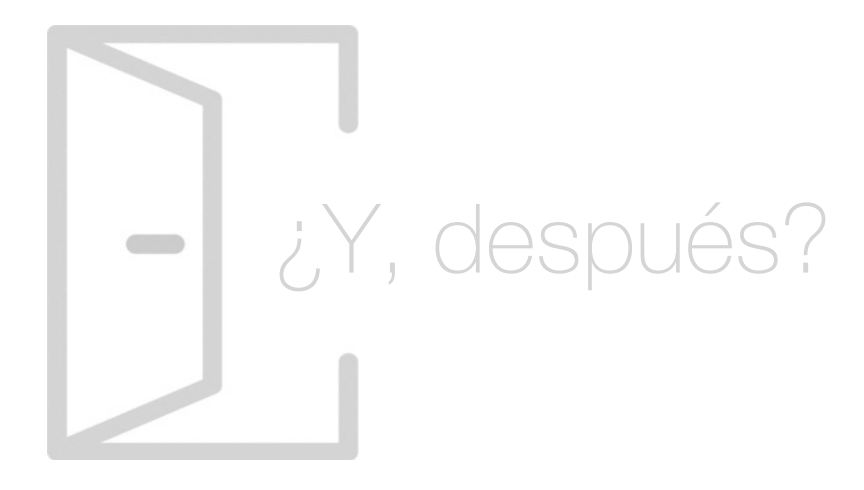

#### Para qué te prepara

Visual Basic es un lenguaje de programación sencillo que suele utilizarse en los programas del paquete office. Este Curso de Visual Basic para Excel te aporta una formación completa para que seas capaz de utilizar Microsoft Excel de forma avanzada, uno de los programas más utilizados en todos los sectores.

#### Salidas Laborales

La utilización de una herramienta como Microsoft Excel no se limita únicamente a profesionales de la gestión de datos del sector de finanzas o contabilidad, sino que es muy usada en, prácticamente, todos los sectores. Es por ello que con este Curso de Visual Basic para Excel podrá posicionarse como un profesional muy competente para acceder a distintos puestos de trabajo.

## ¿Por qué elegir INESEM?

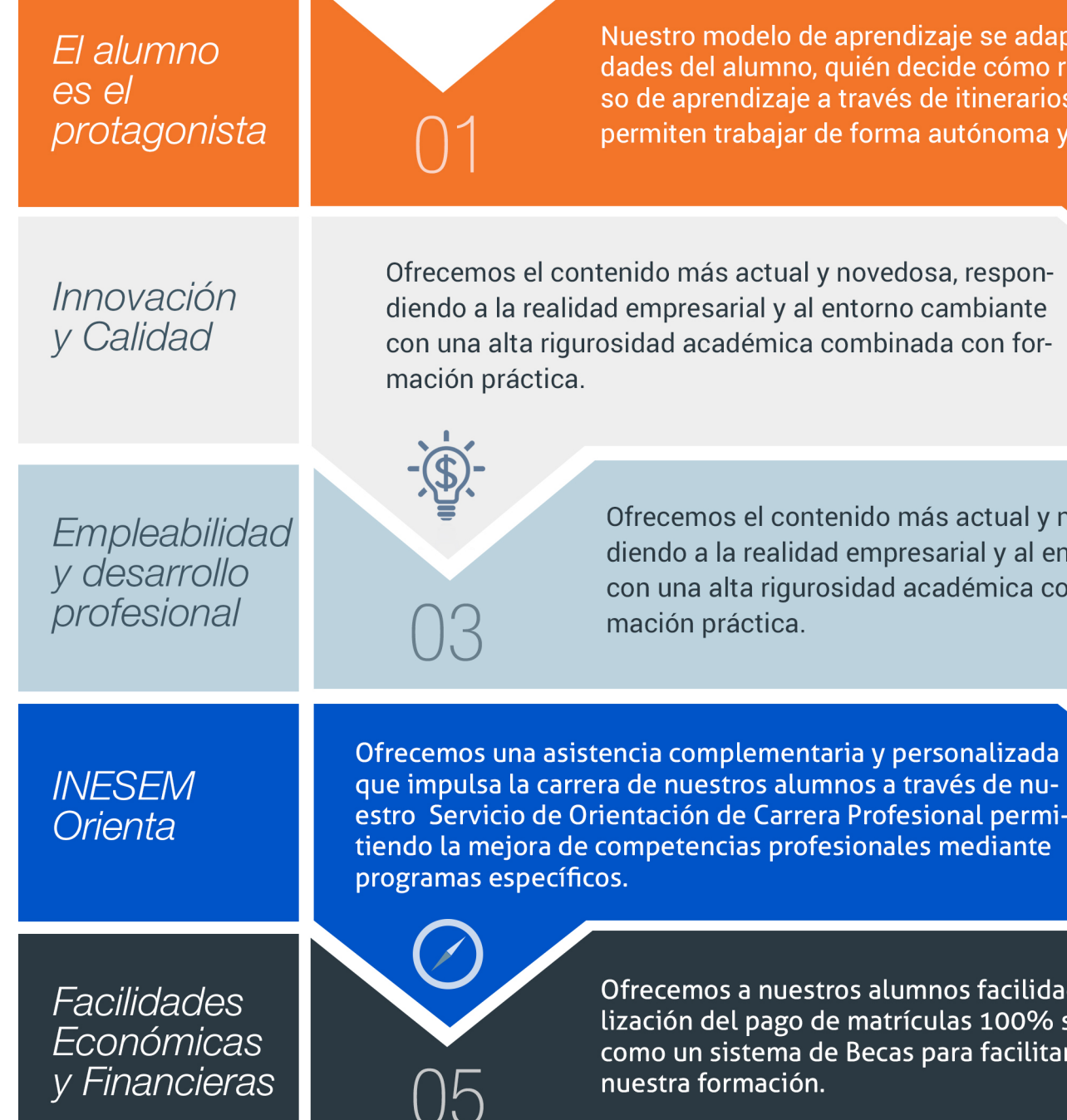

### <span id="page-6-0"></span>PROGRAMA ACADEMICO

Curso de Visual Basic (VBA) para Excel

Módulo 1: experto en microsoft excel 2019 .

Módulo 2: visual basic (vba) para excel .

### PROGRAMA ACADEMICO

Curso de Visual Basic (VBA) para Excel

## Módulo 1: experto en microsoft excel 2019 .

#### Unidad didáctica 1.

#### El entorno de excel y la cinta de opciones

- 1. Conceptos Generales
- 2. El Entorno de Excel
- 3. Guardar y Abrir Documentos

#### Unidad didáctica 2. Tareas básicas al trabajar con datos

1. Trabajar con datos 2. Primeros Pasos 3. La introducción de datos 4. Insertar, eliminar y mover 5. Deshacer y rehacer 6. Revisión ortográfica

#### Unidad didáctica 3. Formatos básicos y condicionales

- 1. Presentación de los datos
- 2. Formato de los Títulos
- 3. Fondo
- 4. Formato condicional
- 5. Estilos y Temas
- 6. Proteger la hoja

#### Unidad didáctica 4.

#### Trabajar con fórmulas i

- 1. Introducción a las fórmulas
- 2. ¿Qué es una fórmula?
- 3. Cálculos Automáticos
- 4. Ediciones de fórmulas
- 5. Nombres y títulos

#### Unidad didáctica 5. Trabajar con fórmulas ii funciones

- 1. Introducción a las funciones
- 2. ¿Qué es una función?
- 3. Introducción de funciones
- 4. Categorías de funciones

#### Unidad didáctica 6. Imprimir y compartir hojas de cálculo

- 1. Impresión o publicación
- 2. Impresión
- 3. Publicación

#### Unidad didáctica 7.

#### Representación gráfica de los datos

- 1. Crear un Gráfico
- 2. Personalización del Gráfico

#### Unidad didáctica 8.

#### Trabajar con datos distribuidos en varias hojas

- 1. Datos en varias hojas
- 2. Prototipo de factura
- 3. Referencias 3D
- 4. Gestión de las hojas de un libro
- 5. Referencias a otros libros

#### Unidad didáctica 9.

#### Listas y tablas de datos

- 1. Introducción de datos
- 2. Ordenar y Agrupar datos
- 3. Filtrado de datos
- 4. Tablas de datos

#### Unidad didáctica 10.

#### Cómo grabar y usar los macros

1. Introducción a las macros

- 2. ¿Qué es un macro?
- 3. Introducir secuencias de días
- 4. Asociar una macro a un botón
- 5. Definir nuevas funciones
- 6. Macros y seguridad

#### Unidad didáctica 11.

#### Personalizar el entorno de excel

- 1. Otros elementos del entorno de excel
- 2. Barra de herramientas de acceso rápido
- 3. La Cinta de opciones
- 4. La barra de estado
- 5. Opciones de entorno

## Módulo 2: visual basic (vba) para excel .

#### Unidad didáctica 1.

Introducción a visual basic (vba) y principios básicos

#### 1. Introducción

- 2. Crear y ejecutar macros grabadas
- 3. Cómo grabar una macro en Word

#### Unidad didáctica 2.

#### Variables en vba

1. ¿Qué son las variables?

- 2. Declarar variables
- 3. Trabajar con variables

#### Unidad didáctica 3.

#### Propiedades de una celda

1. Propiedades de una celda 2. Añadir una fórmula con VBA

#### Unidad didáctica 4. Celdas y rangos con vba

1. Acceder celdas con VBA

#### Unidad didáctica 5. Propiedades y operaciones con hojas

1. Diferencia entre Worksheets y Sheets

#### Unidad didáctica 6. Condicionales y bucles en excel con vba

- 1. ¿Cómo realizar un bucle en vba?
- 2. Estructuras condicionales

#### Unidad didáctica 7. Funciones de vba

1. Funciones VBA

#### Unidad didáctica 8. Userforms

1. ¿Para qué sirve un formulario en Excel?

2. ¿Cómo crear un formulario en Excel?

3. ¿Cómo diseñar un formulario en Excel?

4. Validar datos en Formulario VBA

#### Unidad didáctica 9.

Funcionalidades y aplicaciones avanzadas en excel con vba

1. Funciones macro de Excel

2. Aplicaciones Avanzadas de Excel

Curso de Visual Basic (VBA) para Excel [ 20 ] [INESEM BUSINESS SCHOOL](https://www.inesem.es/) Curso de Visual Basic (VBA) para Excel [ 21 ] [INESEM BUSINESS SCHOOL](https://www.inesem.es/)

#### **Campus Virtual**

Entorno Personal de Aprendizaje que permite gestionar al alumno su itinerario formativo, accediendo a multitud de recursos complementarios que enriquecen el proceso formativo así como la interiorización de conocimientos gracias a una formación práctica, social y colaborativa.

#### Comunidad

Espacio de encuentro que pemite el contacto de alumnos del mismo campo para la creación de vínculos profesionales. Un punto de intercambio de información, sugerecias y experiencias de miles de usuarios.

## <span id="page-10-0"></span>metodología de aprendizaje

La configuración del modelo pedagógico por el que apuesta INESEM, requiere del uso de herramientas que favorezcan la colaboración y divulgación de ideas, opiniones y la creación de redes de conocimiento más colaborativo y social donde los alumnos complementan la formación recibida a través de los canales formales establecidos.

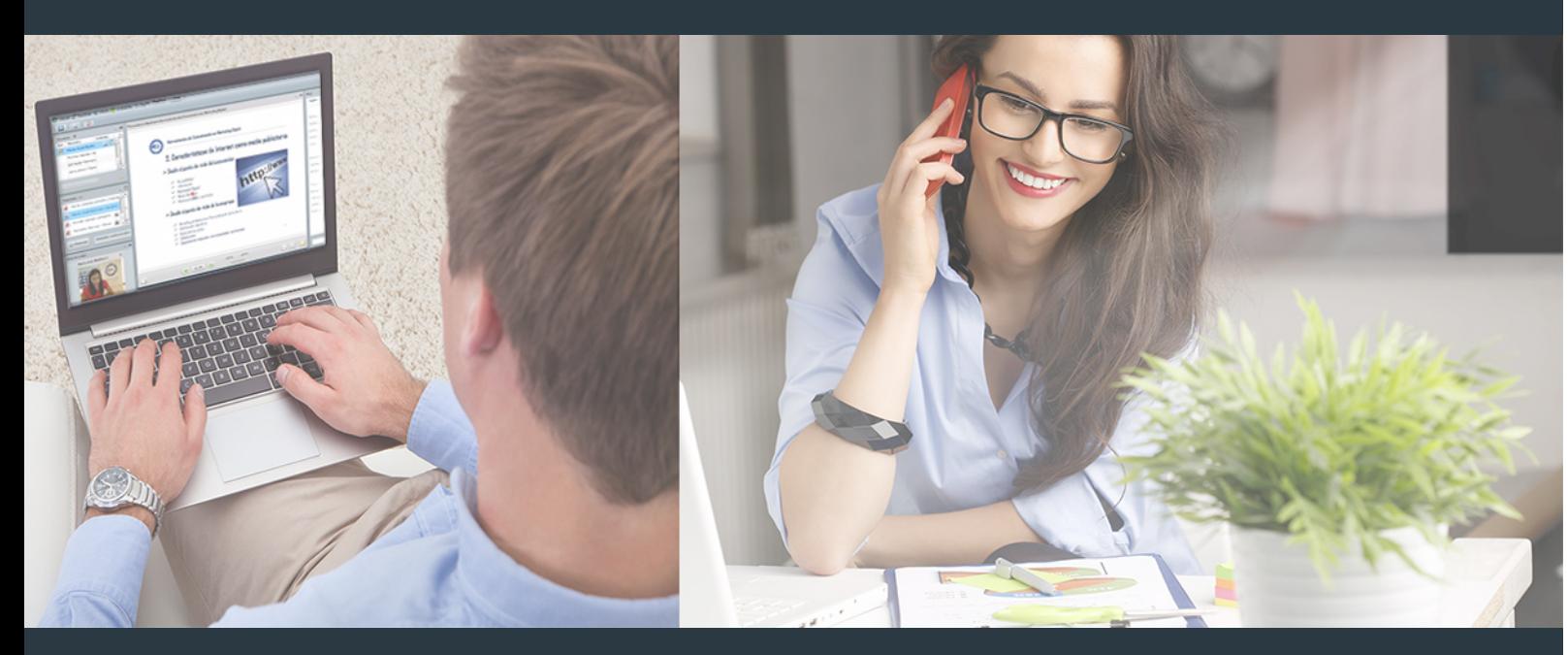

Nuestro sistema de aprendizaje se fundamenta en *cinco* pilares que facilitan el estudio y el desarrollo de competencias y aptitudes de nuestros alumnos a través de los siguientes entornos:

#### Secretaría

Sistema que comunica al alumno directamente con nuestro asistente virtual permitiendo realizar un seguimiento personal de todos sus trámites administrativos.

#### Revista Digital

Espacio de actualidad donde encontrar publicaciones relacionadas con su área de formación. Un excelente grupo de colabradores v redactores, tanto internos como externos. que aportan una dosis de su conocimiento y experiencia a esta red colaborativa de información.

### pilares del Webinars método

Comunidad

#### Webinars

Píldoras formativas mediante el formato audiovisual para complementar los itinerarios formativos y una práctica que acerca a nuestros alumnos a la realidad empresarial.

Con nuestra metodología de aprendizaje online, el alumno comienza su andadura en INESEM Business School a través de un campus virtual diseñado exclusivamente para desarrollar el itinerario formativo con el objetivo de mejorar su perfil profesional. El alumno debe avanzar de manera autónoma a lo largo de las diferentes unidades didácticas así como realizar las actividades y autoevaluaciones correspondientes.

El equipo docente y un tutor especializado harán un seguimiento exhaustivo, evaluando todos los progresos del alumno así como estableciendo una línea abierta para la resolución de consultas.

## <span id="page-11-0"></span>SERVICIO DE **Orientación** de Carrera

Nuestro objetivo es el asesoramiento para el desarrollo de tu carrera profesional. Pretendemos capacitar a nuestros alumnos para su adecuada adaptación al mercado de trabajo facilitándole su integración en el mismo. Somos el aliado ideal para tu crecimiento profesional, aportando las capacidades necesarias con las que afrontar los desafíos que se presenten en tu vida laboral y alcanzar el éxito profesional. Gracias a nuestro Departamento de Orientación de Carrera se gestionan más de 500 convenios con empresas, lo que nos permite contar con una plataforma propia de empleo que avala la continuidad de la formación y donde cada día surgen nuevas oportunidades de empleo. Nuestra bolsa de empleo te abre las puertas hacia tu futuro laboral.

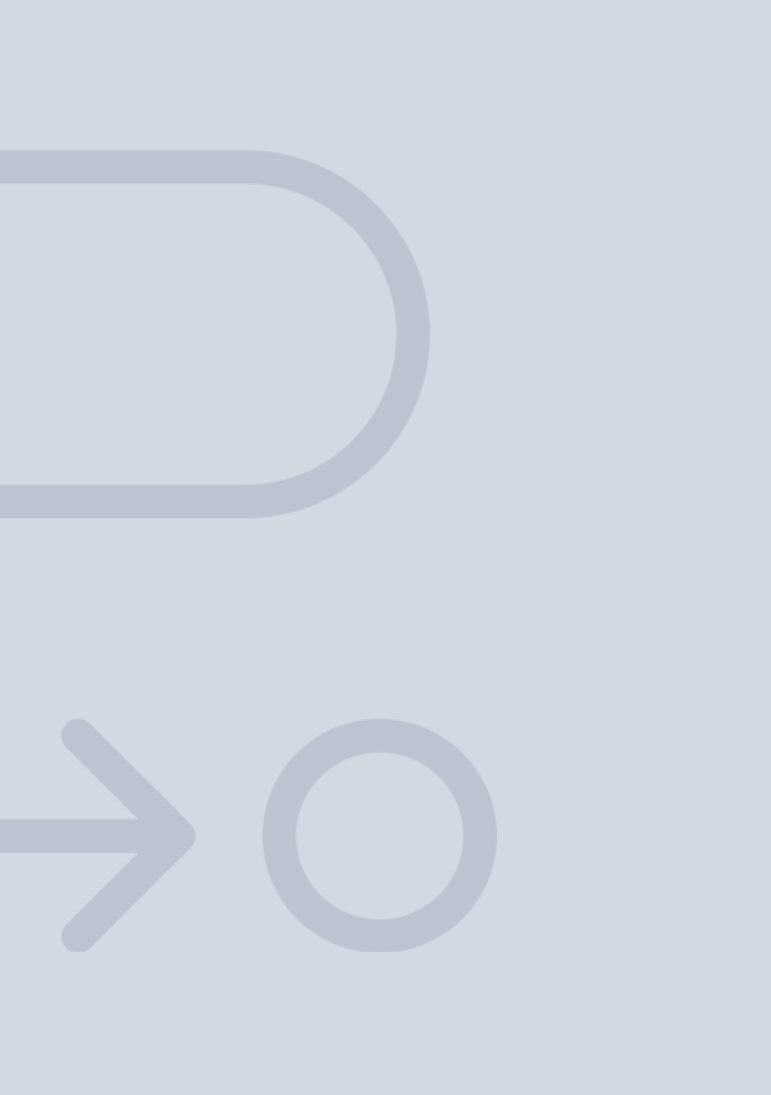

En INESEM

Ofrecemos a nuestros alumnos **facilidades** económicas y financieras para la realización del pago de matrículas,

## <span id="page-12-0"></span>Financiación y becas

todo ello 100% sin intereses. INESEM continúa ampliando su programa de becas para acercar y posibilitar el aprendizaje continuo al máximo número de personas. Con el fin de adaptarnos a las necesidades de todos los perfiles que componen nuestro alumnado.

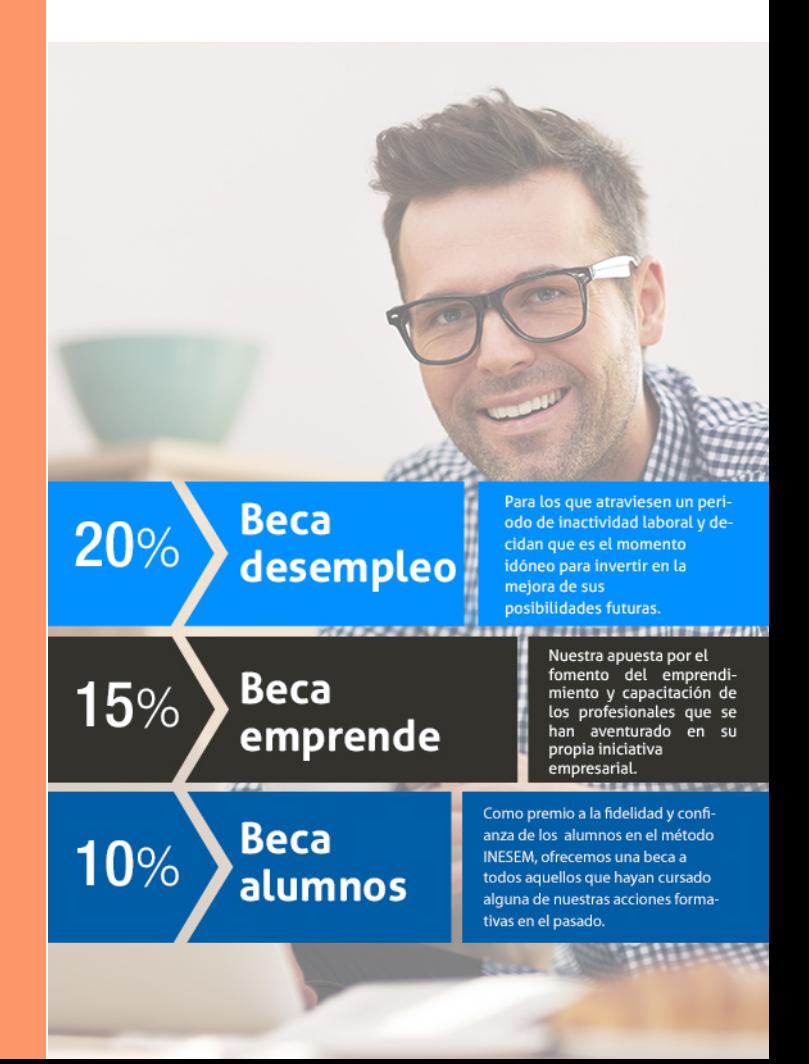

Curso de Visual Basic (VBA) para Excel [ 27 ] [INESEM BUSINESS SCHOOL](https://www.inesem.es/)

# Curso

## Curso de Visual Basic (VBA) para Excel

## *Impulsamos tu carrera profesional*

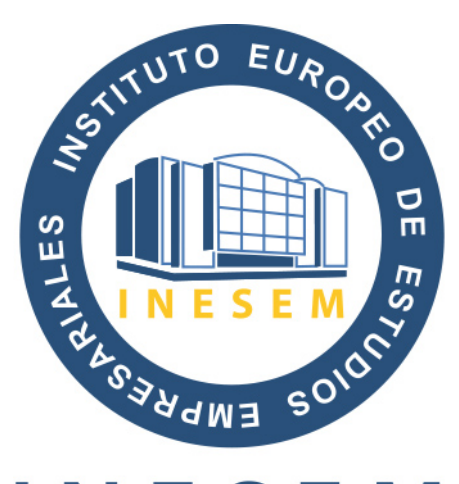

## **INESEM**

#### **BUSINESS SCHOOL**

## www.inesem.es

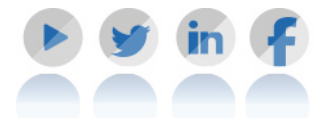

**958 05 02 05** formacion@inesem.es  $\vert$  Gestionamos acuerdos con más de 2000

empresas y tramitamos más de 500 ofertas profesionales al año.

Facilitamos la incorporación y el desarrollo de los alumnos en el mercado laboral a lo largo de toda su carrera profesional.